## **SARES Net Monday Night Script**

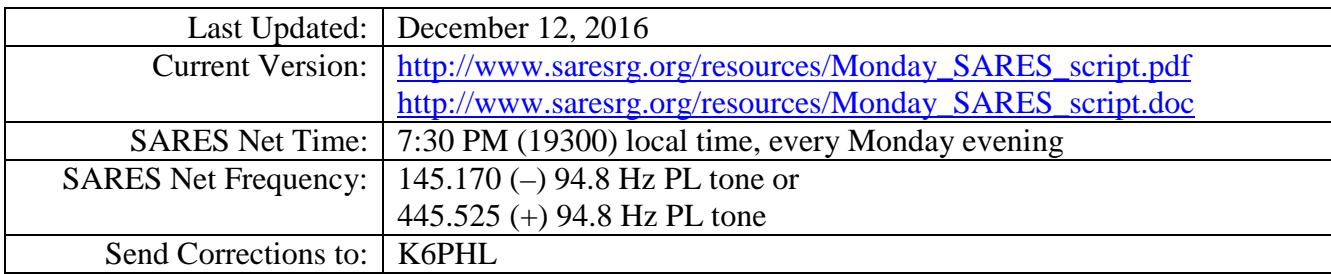

## *Before The Net*

- 1. Make sure you have a reliable power source for your radio.
- 2. Obtain a radio check to be sure that you can reach the repeater with a good signal.
- 3. Have a writing pad & pencils handy to note check-ins, announcements, etc.
- 4. Remember to pause a moment, after you begin to transmit and before you begin to speak, to allow the repeater (and the net participants' radios) enough time to de-squelch.
- 5. Remember that the repeater has a 120 second timeout timer (the \*\**drop it\*\** notations in the script are provided to help you avoid the timer during the long passages).
- 6. Net control advisories appear in the left column while script text appears on the right. Instructions for the net control operator are also italicized. Don't read the italicized text over the air.

## *\*\*\* Note to the Net Control\*\*\**

DO NOT use abbreviations, Q-codes, etc. Since the goal of every ham should be to communicate clearly and concisely without using codes, we have made every attempt to remove these from this script. Please help us out and do not insert Q-codes. Thank you in advance.

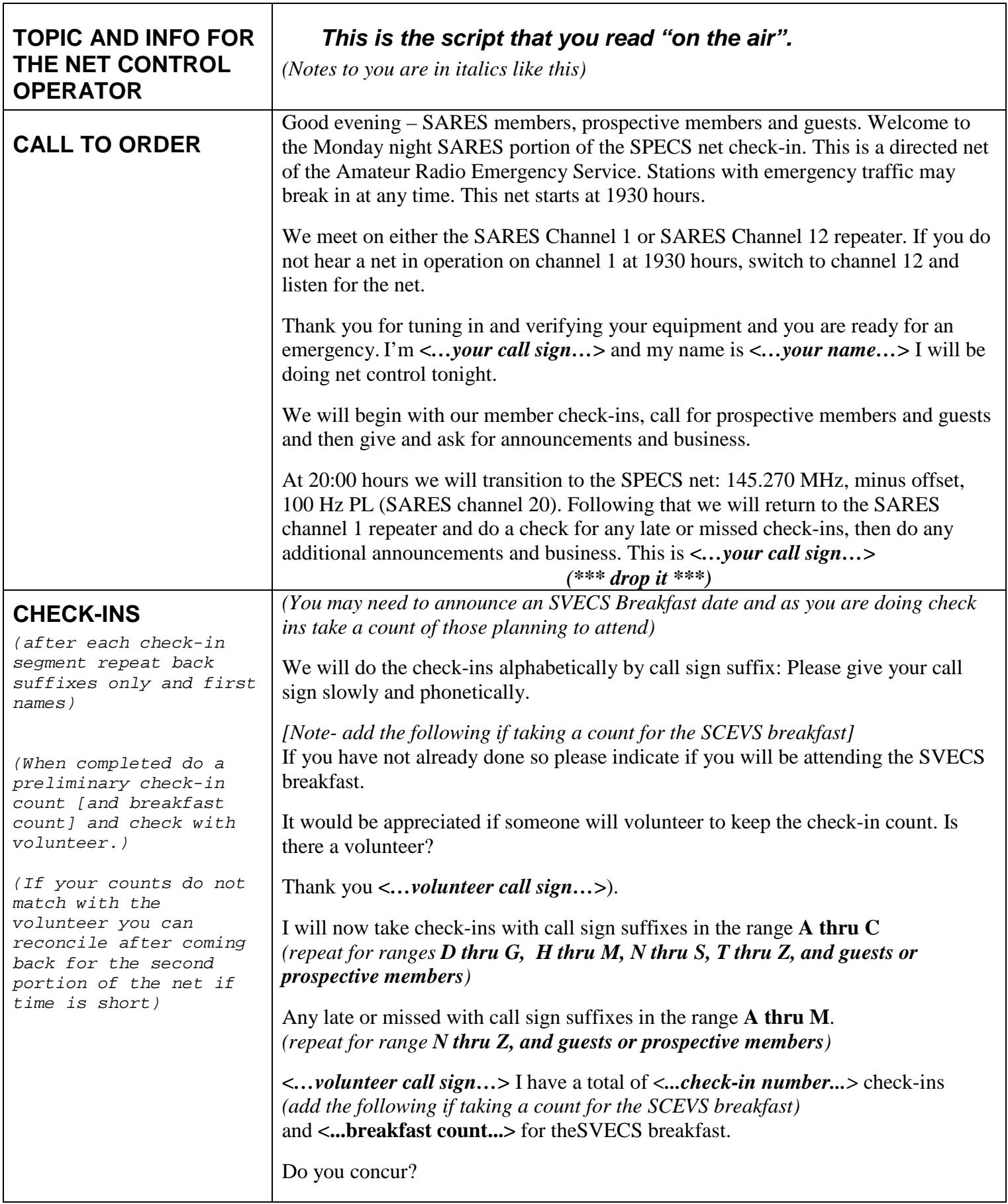

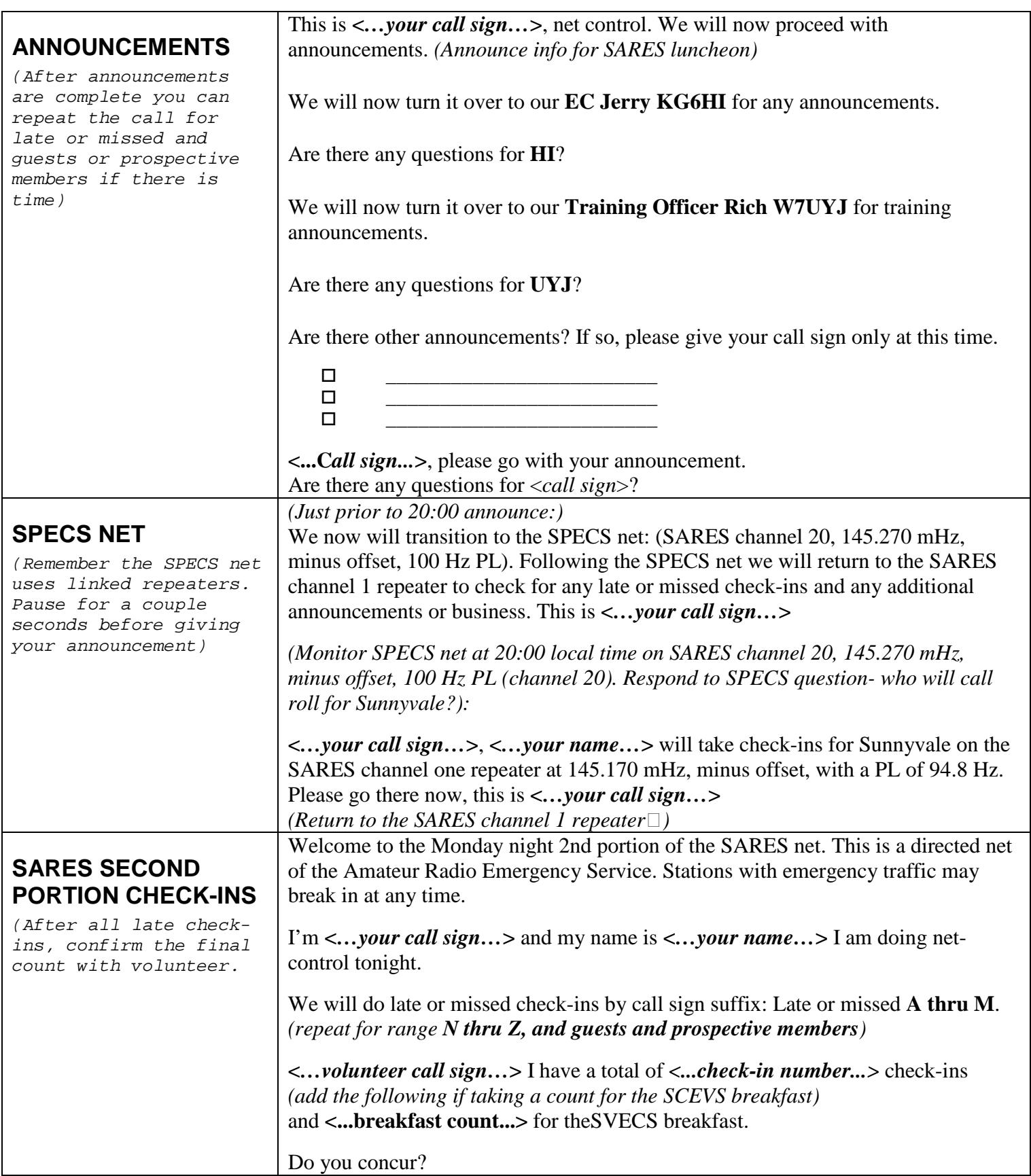

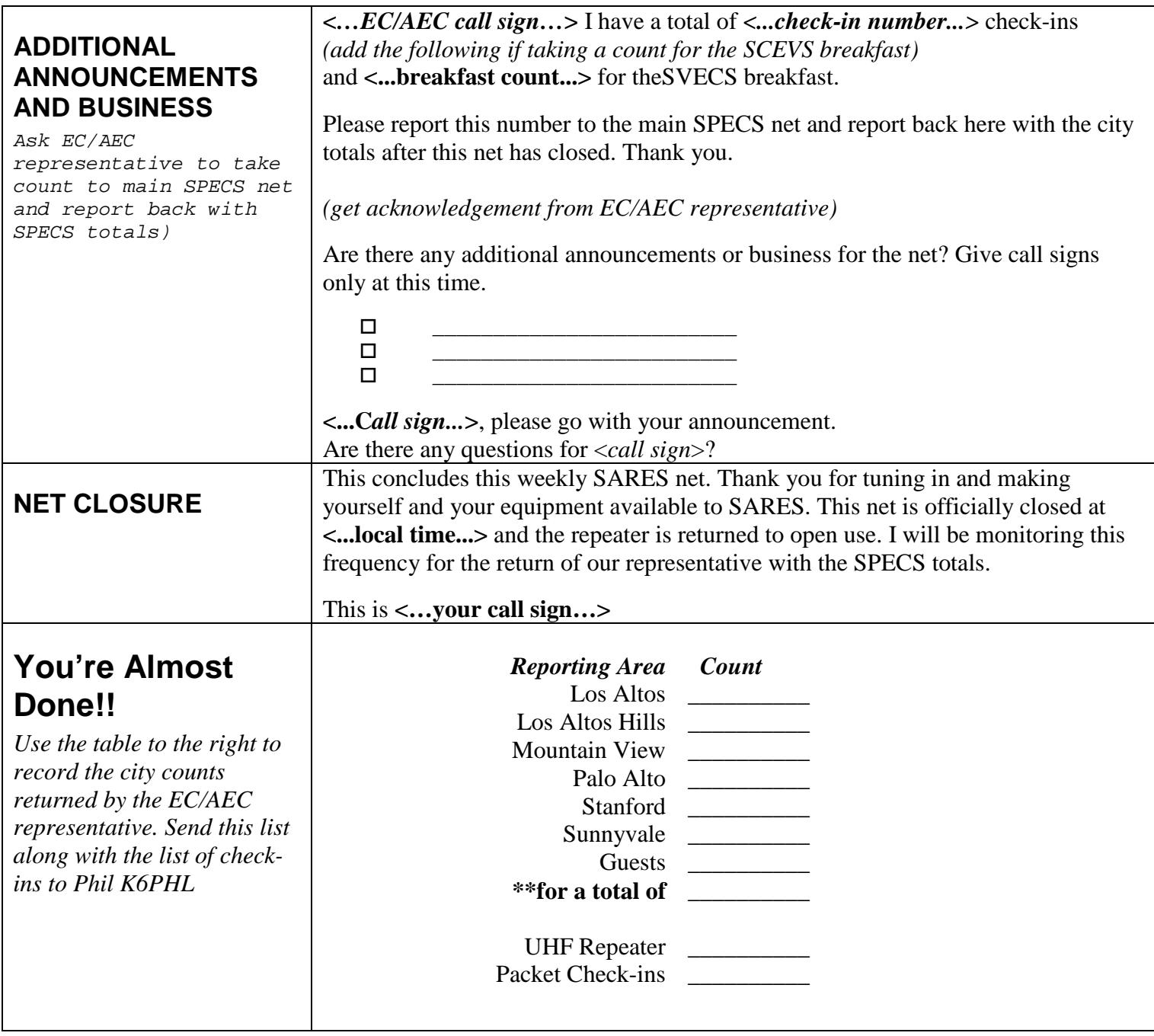